## **Zpravodaj č. 10 3. KLM D 2019/2020**

## *Stručné výsledky 10. kola*

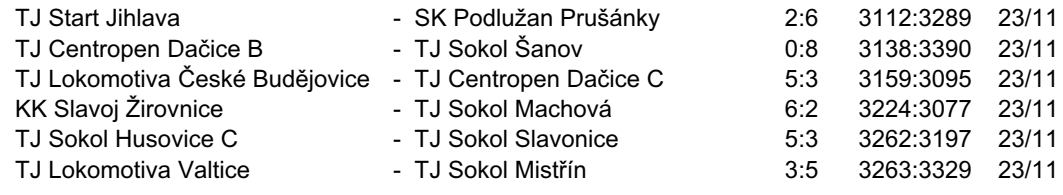

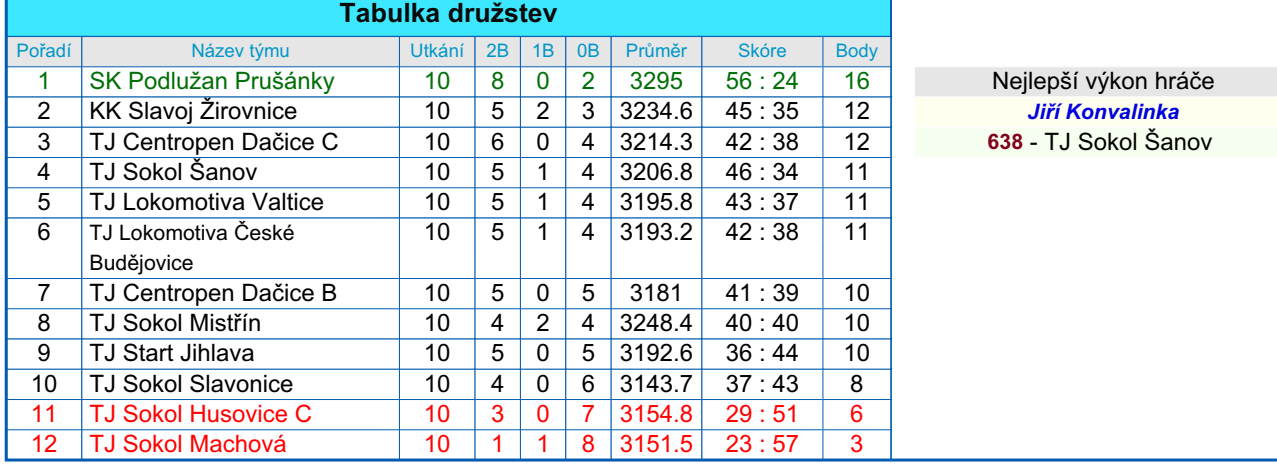

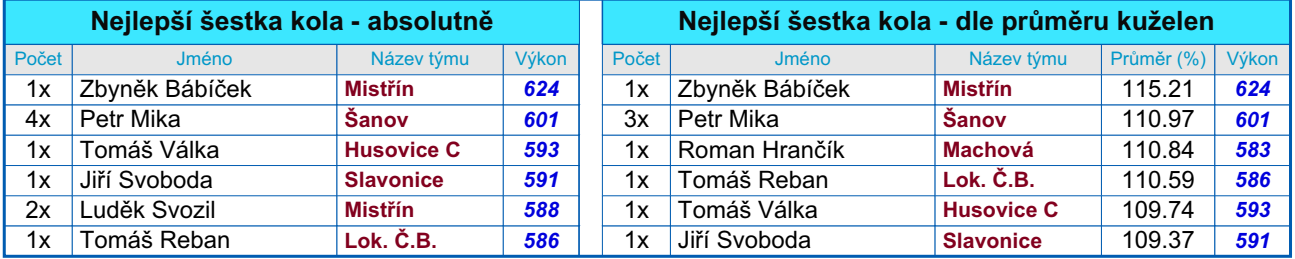

## *Podrobné výsledky 10. kola:*

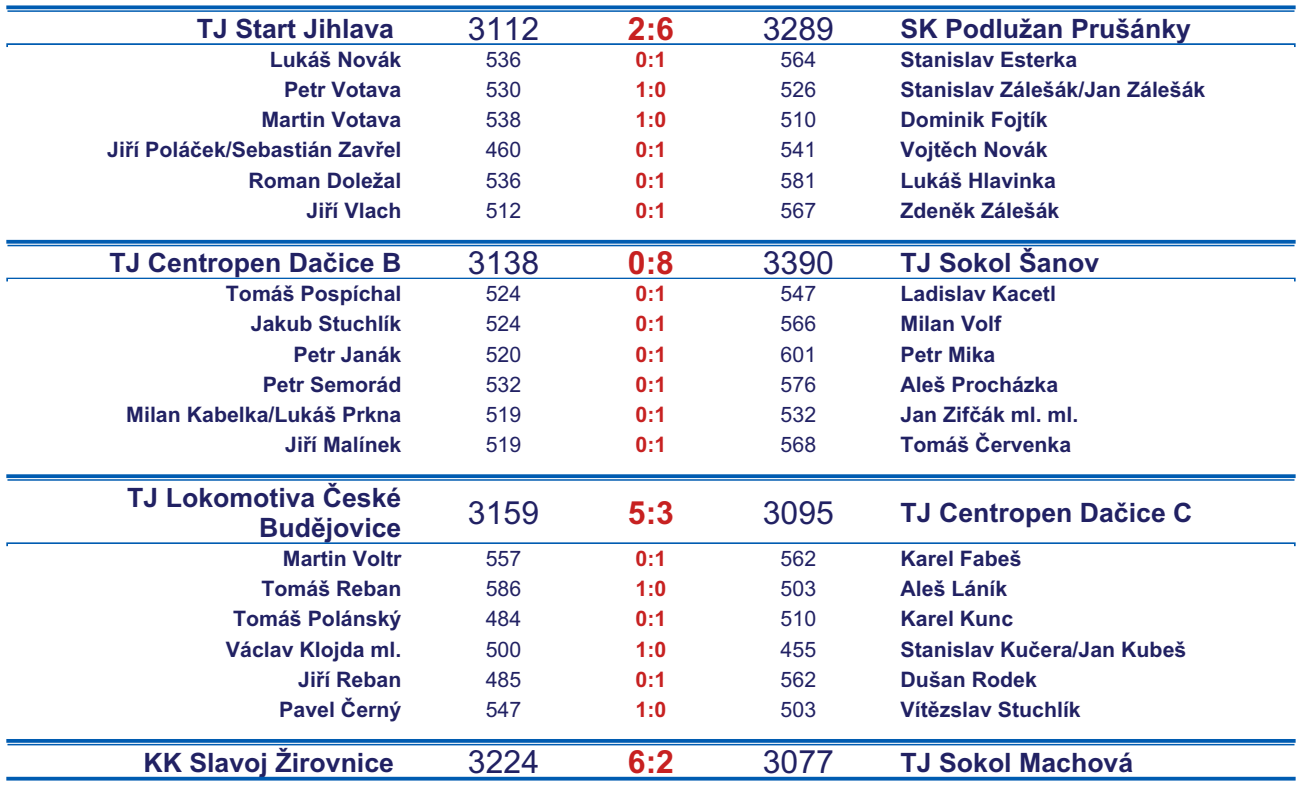

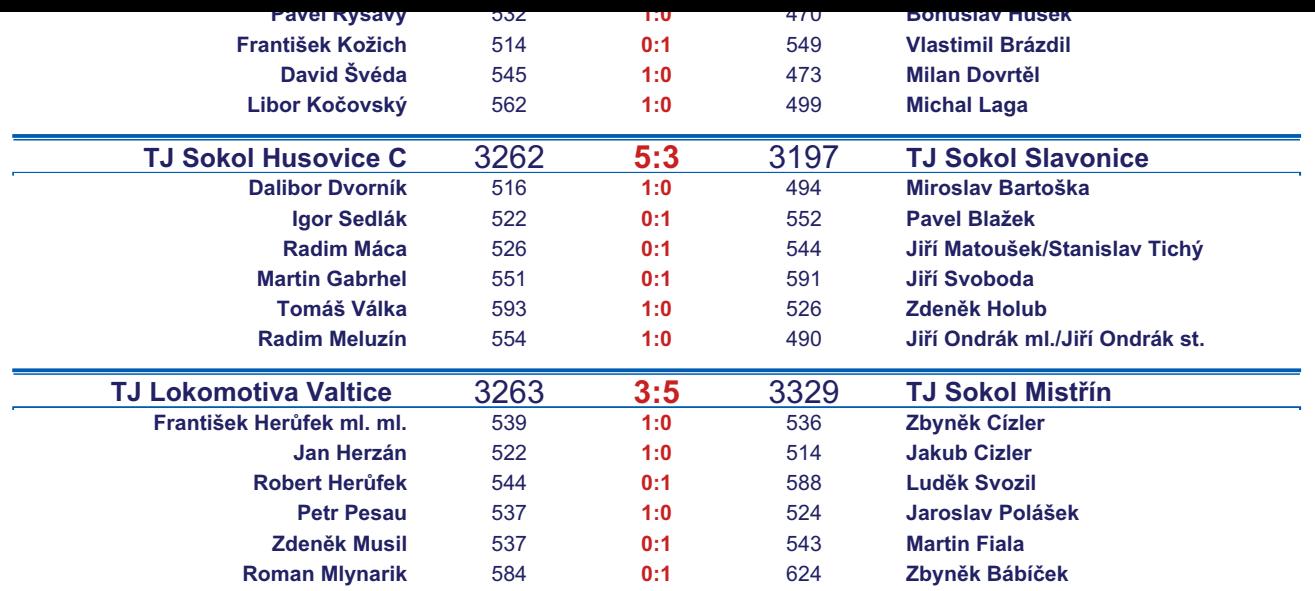

*Starty mimo soupisku:* **1. start:** *Václav Klojda ml. -* **TJ Lokomotiva České Budějovice** ; **1. start:** *Stanislav Tichý -* **TJ Sokol Slavonice**; **2. start:** *Ladislav Kacetl -* **TJ Sokol Šanov** ; **3. start:** *Jiří Ondrák st. -* **TJ Sokol Slavonice**; **4. start:** *Karel Kunc -* **TJ Centropen Dačice C**; **5. start:** *Sebastián Zavřel -* **TJ Start Jihlava** ;

## *Tabulka hráčů po 10. kole*

Tabulku všech hráčů (bez ohledu na počet startů) včetně průměrů odehraných kuželen naleznete ve statistikách na http://kuzelky.com

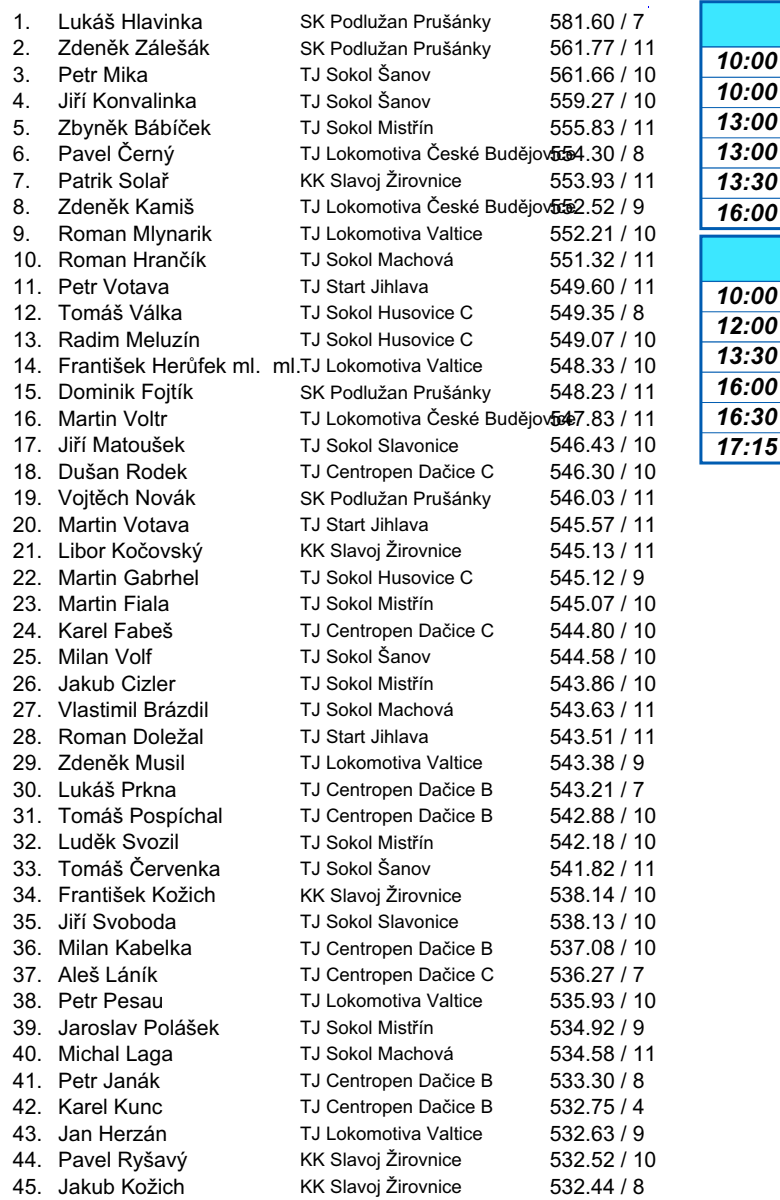

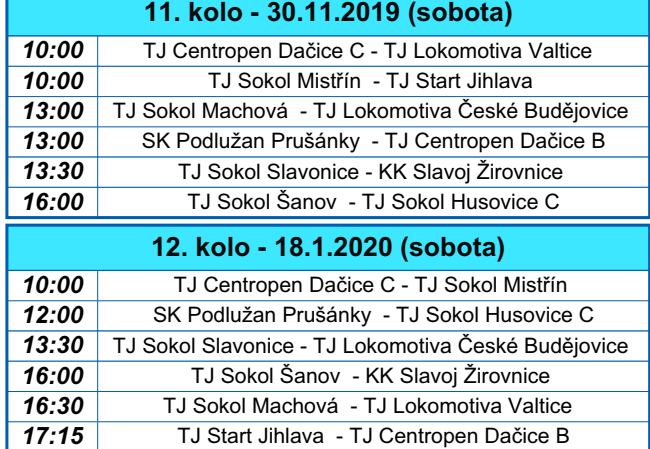

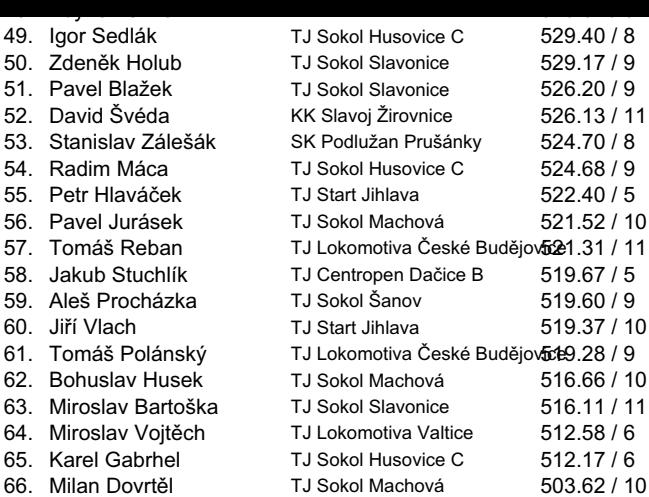